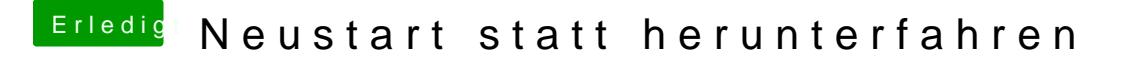

Beitrag von al6042 vom 1. April 2018, 15:33

Ich würde eher in der config.plist von Clover den Haken unter "A >"FixShutdown" setzen und es nach einem Neustart damit wieder testen.